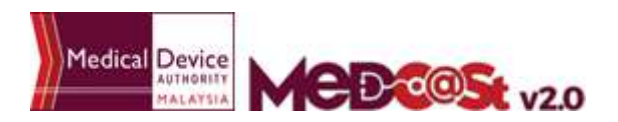

## **E-SUBMISSION GUIDE FOR SUBSEQUENT NOTIFICATION OF CLINICAL RESEARCH USE (CRU)**

**Subsequent can be made if there is a need as follows:**

- **1) The addition of medical devices**
- **2) The addition of study sites and medical devices**
- **3) Any changes to applicant details information, study sites or medical devices that have not yet completed the importation process.**

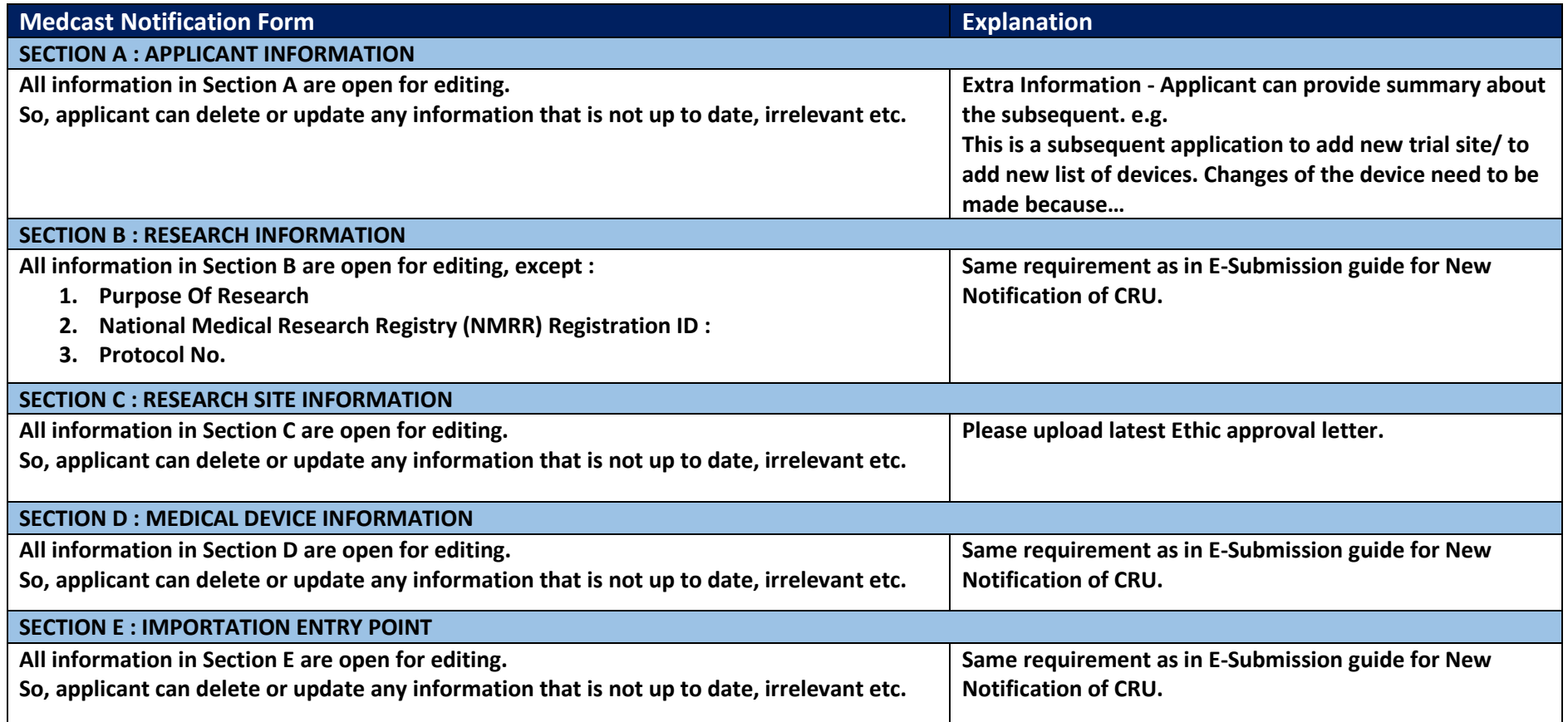